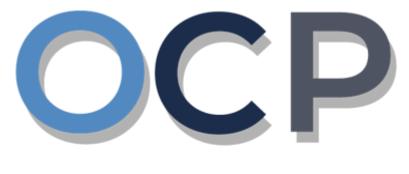

# ONE COMMON PORTAL

# User Guide Transfer of Shares

## PURPOSE

This user guide acts as a reference for the Transfer of Shares of a Company in the One Common Portal.

#### GLOSSARY

The following acronyms are used frequently:

| Term  | Meaning                                  |  |
|-------|------------------------------------------|--|
| OCP   | One Common Portal                        |  |
| ROCBN | Registry of Companies and Business Names |  |

## FURTHER ASSISTANCE

If you have any questions or issues while using OCP, please call us at +673-2380505 or send an email to <u>info.rocbn@mofe.gov.bn</u>

## **Table of Content**

| Topics             | Page     |
|--------------------|----------|
| Transfer of Shares | <u>4</u> |

#### TRANSFER OF SHARES

Applicant Online User

User can transfer a company's shares from one shareholder to another.

#### Navigate to the OCP dashboard.

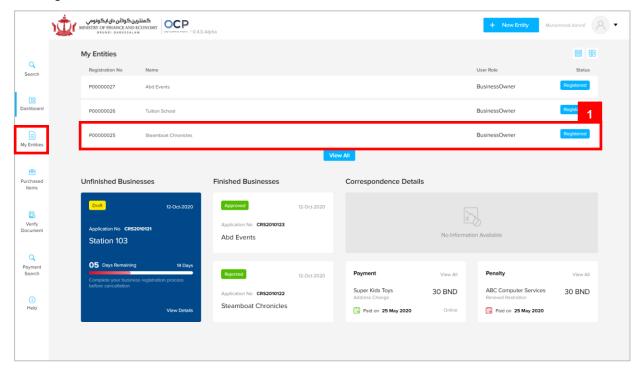

Registered company will be displayed under the My Entities section or by clicking on

the since the My Entities since the since the

1. Click on a registered Company Name.

The General Details page will be displayed.

|                         |                 |                     | Actions Admin Registry                                 |
|-------------------------|-----------------|---------------------|--------------------------------------------------------|
| General Details         | General Details |                     |                                                        |
| Addresses               | Company         | Others              | Maintain Company                                       |
| Directors               | Company Status  | Search Payment      | Annual Return                                          |
| Shareholders            | incorporatic    | Request Certificate | Lodge General Form of Application to the Register      |
| Register of Controllers | 20              | Request Extract     | Change of Company Name                                 |
| ilings                  | 🛗 AGM Due D     |                     | Update Memorandum & Articles of Association<br>Details |
|                         |                 |                     | Update Address Details                                 |
|                         |                 |                     | Update Shareholder Details                             |
|                         |                 |                     | Update Director Details                                |
|                         |                 |                     | Update Director Structure                              |
|                         |                 |                     | Update Register of Controllers                         |
|                         |                 |                     | Increase Share Capital                                 |
|                         |                 |                     | Allotment of Shares                                    |
|                         |                 |                     | Transfer Of Shares                                     |
|                         |                 |                     | Application to Strike Off Company                      |
|                         |                 |                     | Lodgement for Voluntary Winding Up                     |
|                         |                 |                     | Lodgement for Creditors Winding Up                     |
|                         |                 |                     | Lodgement for Involuntary Winding Up (Court<br>Order)  |
|                         |                 |                     | Withdrawal of Striking Off Application                 |

2. Click on the

Registry

Transfer Of Shares tab.

#### Note:

- The company must be a local (Public or Private) company.
- The company has a status of 'Registered'.
- The total number of shares transferred must not change the total number of allotted shares.
- Shareholder's number of shares will set to 0 when shareholder has been ceased.

The Transfer of Shares page will be displayed.

Transfer shares from Shareholder 2 to Shareholder 1.

| Transfer of Shares        |                                       |    |  |
|---------------------------|---------------------------------------|----|--|
| Company Name              | e 012 Sdn Bhd <mark>Rcoooooo27</mark> | 1  |  |
| Total Number of shares    | 25000                                 |    |  |
| Total Shares Issued       | 10000                                 |    |  |
| Shareholder Type *        | Individual                            | \$ |  |
| Select from list of       |                                       |    |  |
| Directors                 |                                       | \$ |  |
| Add me as Shareholder     |                                       |    |  |
| Identification Document * | IC-Yellow                             | \$ |  |
| Identification Document   | 01-048180                             |    |  |
| Number *                  | 01-046180                             |    |  |
| Date of Birth *           | 30-Jul-1991                           | Ë  |  |
| Full Name *               | Muhammad Daniel                       |    |  |
| Nationality *             |                                       |    |  |
| Nationality *             | Brunei Darussalam                     | \$ |  |
| Gender *                  | O Male O Female                       |    |  |
|                           |                                       |    |  |
| Residential Address       |                                       |    |  |
| Address *                 |                                       |    |  |
| Address                   | Address 1                             |    |  |
|                           |                                       |    |  |
|                           |                                       |    |  |
| Postal Code *             |                                       |    |  |
| Postal Code               | BB1314                                |    |  |
| Mukim *                   | Berakas 'A'                           |    |  |
| Village *                 | Kampong Lambak Kiri 'A'               |    |  |
| District *                |                                       |    |  |
| District                  | Brunei Muara                          | \$ |  |
| Country *                 | Brunei Darussalam                     | \$ |  |
| Occupation *              | Director                              |    |  |
|                           | Country * Number *                    |    |  |
| Telephone *               | 673 8777777                           |    |  |
|                           |                                       |    |  |
|                           | Add                                   |    |  |
| Email *                   | nick.sipun@gmail.com                  | 4  |  |
| Number of Shares *        | 7000                                  |    |  |
|                           |                                       |    |  |
| Appointment Date *        | 07-Nov-2                              | Ë  |  |
|                           | 5                                     |    |  |
|                           |                                       |    |  |

- 3. Click on the Edit Shares button to increase shares of **Shareholder 1**.
- 4. Update the Number of Shares field as per the example below.

|                 | Field       | Example |
|-----------------|-------------|---------|
| Numbe           | r of Shares | 7000    |
| 5. Click on the | Save butto  | n.      |

The updated shareholder 1 will be displayed on the right of the page.

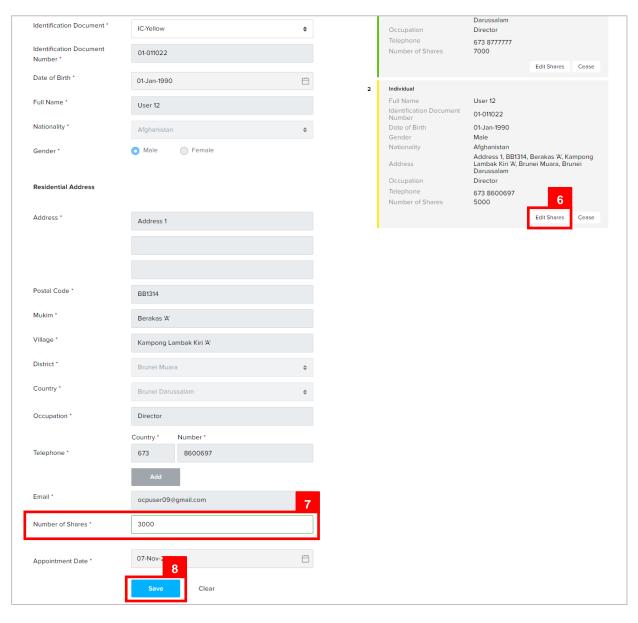

6. Click on the Edit Shares button to decrease shares of Shareholder 2. (to ensure that

total number of allotted shares remains unchanged)

7. Update the Number of Shares field as per the example below.

|                 | Field        |       | Example |
|-----------------|--------------|-------|---------|
| Numbe           | er of Shares |       | 3000    |
| 8. Click on the | Save bu      | tton. |         |

#### The updated shareholder 2 will be displayed on the right of the page.

| Company Name Ol2 Sdn Bhd reconcourt         Total Number of shares       25000       Added Shareholders         Total Shares Issued       10000       Individual       •         Shareholder Type*       Individual       •       •       •         Select fom list of<br>Directors       •       •       •       •       •         Add me as Shareholder       •       •       •       •       •       •         Identification Document<br>Number       •       •       •       •       •       •       •         Identification Document*       •       •       •       •       •       •       •       •       •       •       •       •       •       •       •       •       •       •       •       •       •       •       •       •       •       •       •       •       •       •       •       •       •       •       •       •       •       •       •       •       •       •       •       •       •       •       •       •       •       •       •       •       •       •       •       •       •       •       •       •       •       •                                                                                                    |                           |                        |       |                                       |                     |                 |       |
|----------------------------------------------------------------------------------------------------|---------------------------|------------------------|-------|---------------------------------------|---------------------|-----------------|-------|
| Total Shares Issued 10000   Shareholder Type * Individual   Individual Image: Construction Document *   Add me as Shareholder Image: Construction Document *   Identification Document * 00.000000   Nationality * Document *   Date of Birth * DD-MMM-YYYY                                                                                                    | Company Name              | 012 Sdn Bhd Rc00000027 |       |                                       |                     |                 |       |
| Shareholder Type *       Individual               Full Name *               Muhammad Daniel               Muhammad Daniel               Full Name               Muhammad Daniel               Muhammad Daniel               Muhammad Daniel                   Select from list of             Directors               O-48180               O-48180               O-48180               Male               Male                        Male                  Male                    Male                                                                                                    | Total Number of shares    | 25000                  | Adde  | ed Shareholders                       |                     |                 |       |
| Shareholder type     Individual <ul> <li>Identification Document<br/>Number</li> <li>Select from list of<br/>Directors</li> <li>Add me as Shareholder</li> <li>Identification Document *</li> <li>Identification Document *</li> <li>Identification Document</li> <li>Identification Document</li> <li>Identific</li></ul>                                                                                                    | Total Shares Issued       | 10000                  | 1 1   | ndividual                             |                     |                 |       |
| Select from list of Directors       Date of Birth       30-Jul-1991         Add me as Shareholder       Gender       Male         Add me as Shareholder       Address 1, BB1314, Berakas XX, Kampong Lambak Kiri XX, Brunei Muara, Brunei Durabak Kiri XX, Brunei Muara, Brunei Durabak Kiri XX, Brunei Durabak Kiri XX, Brunei Du                                            | Shareholder Type *        | Individual 🗢           | l. l. | dentification Document                |                     |                 |       |
| Add me as Shareholder     Address 1, BB1314, Berakas 'A', Kampong<br>Lambak Kiri 'A', Brunei Muara, Brunei<br>Dateof Birth *       Identification Document<br>Number *     00-000000       Date of Birth *     DD-MMM-YYYY       Full Name *     Individual       Nationality *     Image: Comparison Director                                                                                                    |                           | \$                     | C     | Date of Birth                         |                     |                 |       |
| Identification Document* <ul> <li>Identification Document</li> <li>Number *</li> <li>Date of Birth *</li> <li>Full Name *</li> <li>Nationality *</li> <li>Identification Document</li> <li>OD-MMM-YYYY</li> <li>Identification Document</li> <li>Date of Birth *</li> <li>DD-MMM-YYYY</li> <li>Identification Document</li> <li>DD-MMM-YYYY</li> <li>Identification Document</li> <li>DD-MMM-YYYY</li> <li>Identification Document</li> <li>Identification Document</li> <li>Identification Doc</li></ul>                                                                                                    | Add me as Shareholder     |                        |       | · · · · · · · · · · · · · · · · · · · | Address 1, BB1314,  | Berakas 'A', Ka | mpong |
| Identification Document<br>Number*     00-000000       Date of Birth*     DD-MMM-YYYY       Full Name *     Image: Comparison of Comparison of Comparison o | Identification Document * | \$                     |       |                                       | Darussalam          | nei Muara, Bru  | nei   |
| Date of Birth *     DD-MMM-YYYY     Edit Shares     Cease       Full Name *     Individual     Full Name & User 12     Individual       Nationality *     other of Birth     01-011022                                                                                                    |                           | 00-000000              | т     | Telephone                             |                     |                 |       |
| Full Name *     Individual       Nationality * <ul> <li>Individual</li> <li>Identification Document<br/>Number</li> <li>Identification Document<br/>Number</li> <li>Identification</li></ul>                                                                                                    |                           |                        |       |                                       |                     | Edit Shares     | Cease |
| Nationality*     Identification Document<br>Number     01-011022       Date of Birth     01-Jan-1990                                                                                                    | Date of Birth             | DD-MMM-YYYY            | 2 1   | ndividual                             |                     |                 |       |
| Nationality* Date of Birth 01-Jan-1990                                                                                                    | Full Name *               |                        | l. l. | dentification Document                |                     |                 |       |
| Gender Male                                                                                                    | Nationality *             | \$                     |       |                                       | 01-Jan-1990<br>Male |                 |       |
| Gender * O Male Female Nationality Afghanistan<br>Address 1, BB1314, Berakas ¼, Kampong                                                                                                    | Gender *                  | • Male Female          |       |                                       | Address 1, BB1314,  |                 |       |
| Address Lambak Kiri X, Brunei Muara, Brunei<br>Darussalam<br>Occupation Director                                                                                                    |                           |                        |       |                                       | Darussalam          | nei Muara, Bru  | nei   |
| Residential Address         Decemption         673 8600697           Number of Shares         5000                                                                                                    | Residential Address       |                        | г     | Telephone                             | 673 8600697         |                 |       |
| Address * Edit Shares Cease                                                                                                    | Address *                 |                        |       |                                       |                     | Edit Shares     | Cease |

#### Note:

- To cease a shareholder, click on the Cease button and enter the Retirement Date.
- Shareholder's number of shares will set to 0 when shareholder has been ceased.
- The ceased shareholder's number of shares must be transferred to an existing shareholder or to a new shareholder.

After shares have been transferred, **Date of Transfer** can be filled.

|                          |              | 9  |            |     |
|--------------------------|--------------|----|------------|-----|
| Date of Transfer *       | 07-Nov-2020  | 10 |            |     |
| Documents to be uploaded | 1            |    |            |     |
| ID Evidence *            | Choose Files |    |            |     |
| Resolution *             | Choose Files |    |            |     |
| Instrument of Transfer * | Choose Files |    |            |     |
|                          |              |    | 11         |     |
|                          |              |    | Submit Can | cel |

9. Update the **Date of Allotment** field as per the example below.

| Field            |              |                                          | Example      |
|------------------|--------------|------------------------------------------|--------------|
| Date of Transfer |              |                                          | Today's date |
| 10. Click on the | Choose Files | button to upload the required documents. |              |
|                  |              |                                          |              |

11. Click on the Submit button.

The Payment page will appear.

- For payment via credit card, refer to User Guide Payment.
- For payment over the counter, take note of the Application ID and total payment and visit the ROCBN counter to make the payment.
- After payment is made, application will be submitted to ROCBN for review / approval.
- After approval, shareholder's number of shares will be updated.